# **Aprovecha las audiencias, es la mejor manera de aprovechar tu dinero.**

Cuando un anunciante trabaja con audiencias, podrá elegir con mayor precisión a quién llegará con sus anuncios. Podrá descargar audiencias seleccionadas, previsualizar las estimaciones, asignarlas a otros anuncios o grupos de anuncios y estas podrán incluir también sus listas de remarketing y junto con ellas podrá crear combinaciones basadas por ejemplo en acontecimientos o categorías de intereses.

Las audiencias que ya tenga determinadas en su sitio web, podrá importarlas a categorías de intereses, para usar estas audiencias subidas en bloque posiblemente le requieran ayuda técnica o un poco de conocimiento, pero el punto es que Google exigirá ciertos formatos como archivos planos o que puedan ser homologadas en las categorías que Google posee, de no ser posible, la interfaz ignorará filas (registros) duplicadas o filas que no importará. Si usa las audiencias propuestas por Google, la interfaz será más amable.

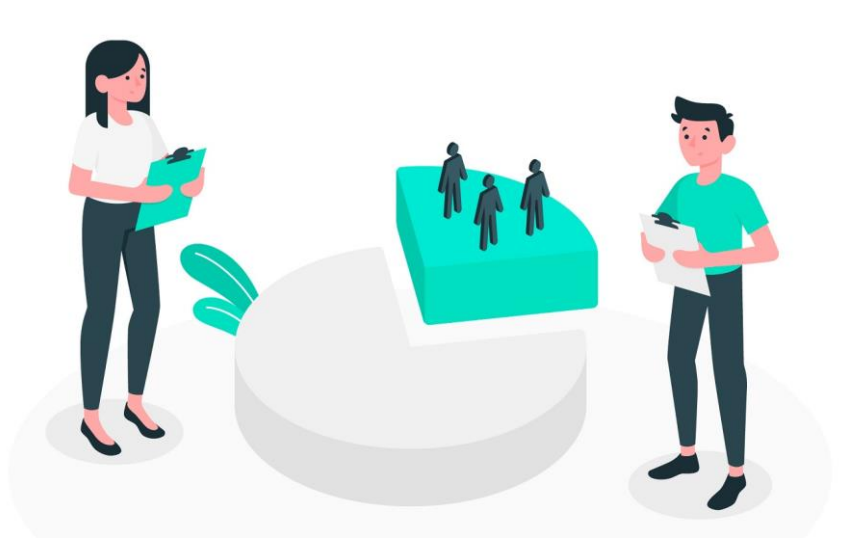

## **Segmentación por audiencia**

En la nueva interfaz de Google aparecerá ahora la "política de publicidad personalizada" que anteriormente era "publicidad basada en intereses" pero el punto es poder segmentar según el tipo de audiencia y comportamientos de los usuarios.

## **Acerca de los intereses de los usuarios**

Podrás segmentar de acuerdo con la afinidad y a manera global encuentra su símil en las empresas que ya anuncian en televisión y desean ampliar la cobertura.

## **Afinidad personalizada**

Este tipo de audiencia se crean basados en algunos factores como:

- $\bullet$  Intereses mostrados de acuerdo con las frases de palabras clave (según las búsquedas y consumos en la red de búsqueda o Youtube, por ejemplo).
- URL a las que un usuario haya accedido
- Tips de sitios web que visitan y puedan categorizarse
- Aplicaciones que un usuario utilice, por ejemplo, nuestro ejemplo de usuario que ama correr posiblemente use Google Fit.

Analicemos entonces nuestro ejemplo hasta ahora del usuario que hemos definido.

- Posiblemente le gusten temas como "Media maratón de..." o "carrera de 5k en  $\mathbb{R}$ .
- Es posible que visite sitios como Nike, Reebok, Adidas.
- Consume videos de vida "fit"
- Usa Google Fit
- Usa otras aplicaciones que incluya gadgets como un smartwatch y midan pasos y distancia recorrida.

## **Audiencias basadas en qué buscan o qué planifican**

Algunos de los "hechos" que se pueden planificar son la intención de compra o los acontecimientos, vamos a analizar un poco mejor estos dos tipos.

Un posible cliente es aquel que están buscando productos o servicios, así que posiblemente tenga una intención clara de compra.

Un **acontecimiento** – basados por ejemplo en contenidos de Youtube y Gmail – comúnmente quedará registrado en su actividad, un evento típico es una mudanza o una boda, si un usuario ha cambiado su ciudad de residencia y lo ha reportado a Google de alguna manera – también puede ser inferido si sus búsquedas comunes son en Madrid y comienza a realizar búsquedas desde Santiago de Chile y estas son registradas por algunas semanas – el punto es que posiblemente quiera comprar algunas cosas para su mudanza, si ha buscado también temas de novia o de bodas, será viable pensar que viajará por luna de miel.

Como este tipo de acontecimientos son eventuales, si defines la audiencia este mes, el siguiente es posible que la audiencia entregada sea diferente, pues uno no se muda o se casa todos los días, así que tendrías una audiencia dinámica.

## **Audiencias por términos de búsqueda.**

Sobre este punto no es necesario ahondar demasiado, lo usas ya si tienes una campaña, aquí debemos recordar que el concepto "long tail" es una oportunidad de mercado y que a más palabras clave, más especificidad y a palabras generales, mayor audiencia. No olvides usar la nueva versión del planificador de palabras clave que en la interfaz de Google Ads ha sido mejorada.

## **Audiencia proyectada basada en intención, creada automáticamente.**

Google **usa inteligencia artificial para entregar resultados** más interesantes de acuerdo con la información que tengamos de un cliente o que su interfaz recoja, por ejemplo, un usuario que busque "Vestidos de novia" y que haya visitado la página web de un diseñador posiblemente busque "modelos de vestidos de novia del diseñador x". Aunque obviamente es más complejo que esto, ya tienes el marco.

Pues bueno, **Google puede crear automáticamente este tipo de audiencias personalizadas o proyectadas** basadas en la intención, como se actualizan constantemente el rendimiento de las campañas puede ser alto y podrías anexarlas a tus grupos de anuncios. La única "pega" por ahora es que está disponible inicialmente en inglés.

Así que una forma interesante de usar esta opción es insertando además de las palabras clave, varias URL – al menos 15 – de sitios web que creas que te permitirán crear un mejor perfil, eso sí, no incluyas URL de sistemas donde el usuario deba ingresar con usuario y contraseña como redes sociales o email.

## **Audiencias similares en búsquedas**

Si aplicas remarketing y ya posees listas de usuarios, podrás identificar a otros usuarios que tienen un comportamiento similar al de los miembros de tu lista.

Podrás entonces encontrar usuarios similares y así orientar anuncios – incluyendo anuncios dinámicos – y de paso encontrar nuevos clientes potenciales.

Una vez que has ingresado una lista de remarketing, Google Ads examina la actividad de búsqueda de esos usuarios en periodos cortos para así conocer mejor el comportamiento a nivel general de los miembros de tu lista. A partir de esta información recolectada Google buscará nuevos clientes potenciales cuyo comportamiento de búsqueda se parezca a tus usuarios.

Google Ads examina millones de usuarios que hacen búsquedas en Google, **identificará automáticamente cuales de tus listas de remarketing cumplen requisitos para generar audiencias similares** y qué tanto se parecen a estos nuevos posibles clientes e irá generando audiencias de manera dinámica.

Como dato técnico te cuento que se requiere un mínimo de 1.000 cookies y una buena cantidad de similitudes para poder crear este tipo de audiencias, a veces es necesario esperar antes de poder usar estas listas, incluso si no poseen muchos datos te pueden catalogar la lista como "Incompatible". Además, no se usa información confidencial como raza, religión, orientación sexual o estado de salud y cada usuario podría inhabilitar aparecer en estas listas si lo desea yendo a la configuración de su perfil en: [http://adssettings.google.com/,](http://adssettings.google.com/) de hecho es obligación de los anunciantes mostrar cómo no ser segmentados a los usuarios.

En conclusión, la exploración de todas las posibles variaciones de audiencias que puede proponer Google es una labor constante, entre más información tenga mejores resultados obtendrá, algunos de estos datos serán inferidos o cruzados a partir de inteligencia artificial y los usuarios pueden rehusarse a ingresar en estos listados, es toda una ciencia al alcance del anunciante y como ciencia, estará actualizándose todo el tiempo. No dudes en consultar la ayuda de Google Ads para ahondar en la información y nuevas posibilidades.